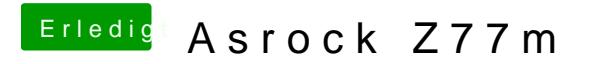

Beitrag von munkken vom 17. Juni 2016, 22:48

Hmm... ok zwar Zeigt er mir nicht mehr das Unbekannt an aber die 1TB platt